## Directions: Making a Bar Graph

- 1. Fill in the data table.
- 2. Label the X axis (Look at the data table for an appropriate label)
- 3. Label the Y Axis (Look at the data table for an appropriate label)
- 4. Create a title using key words from the X axis and the Y axis.
- 5. Figure out how to space along the X axis. Skip at least one square between the Y axis and your first bar. You should have the same number of squares for each bar. The spacing of squares between each bar should also be the same.
- 6. Number the Y axis. Use as much of the graph as possible.
- 7. Create your bars using the data from the data table.
- 8. Neatly color each bar a different color. \*\*\*\* no squiggly or scribble coloring\*\*\*\*

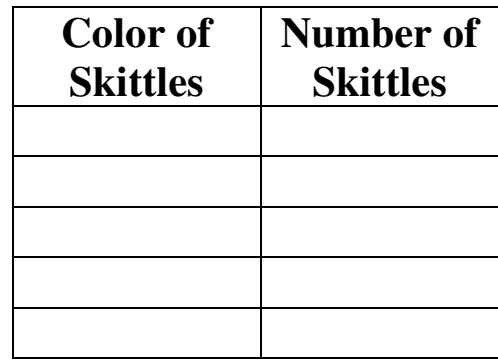

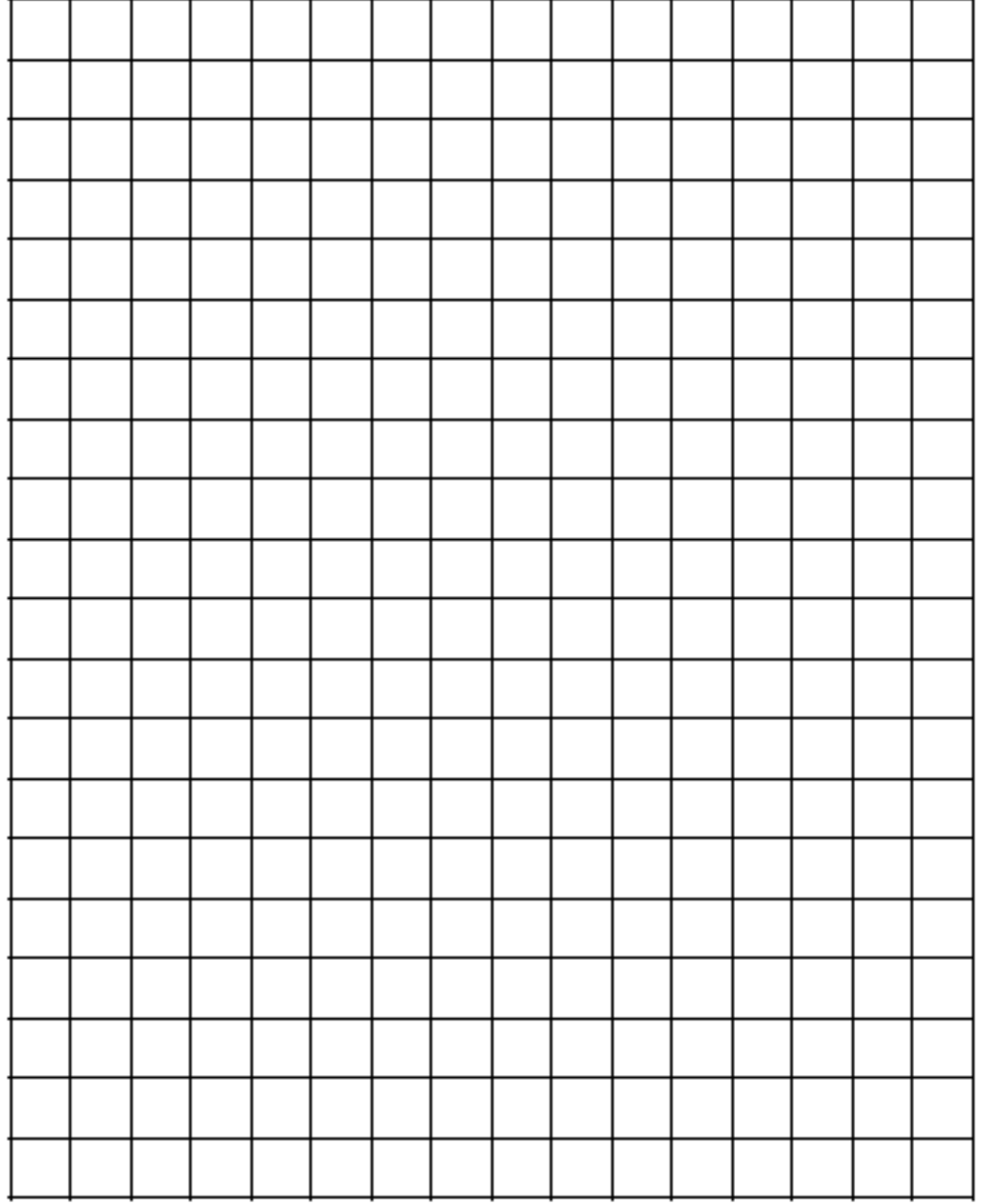

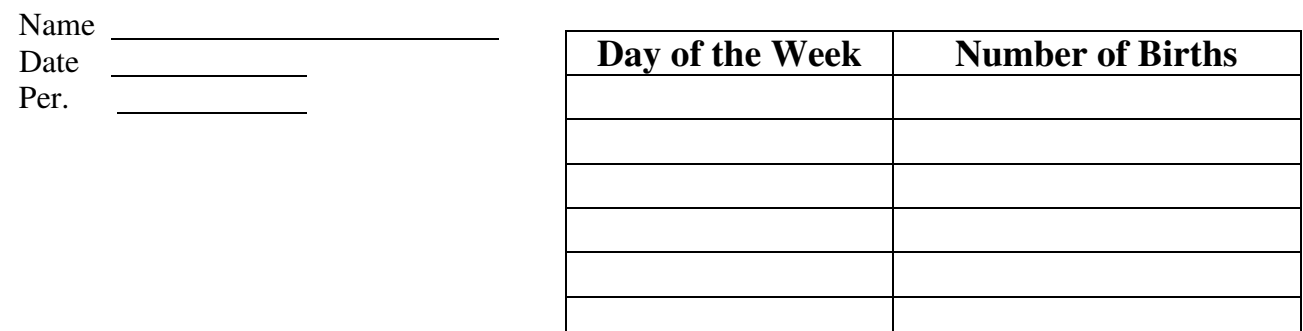

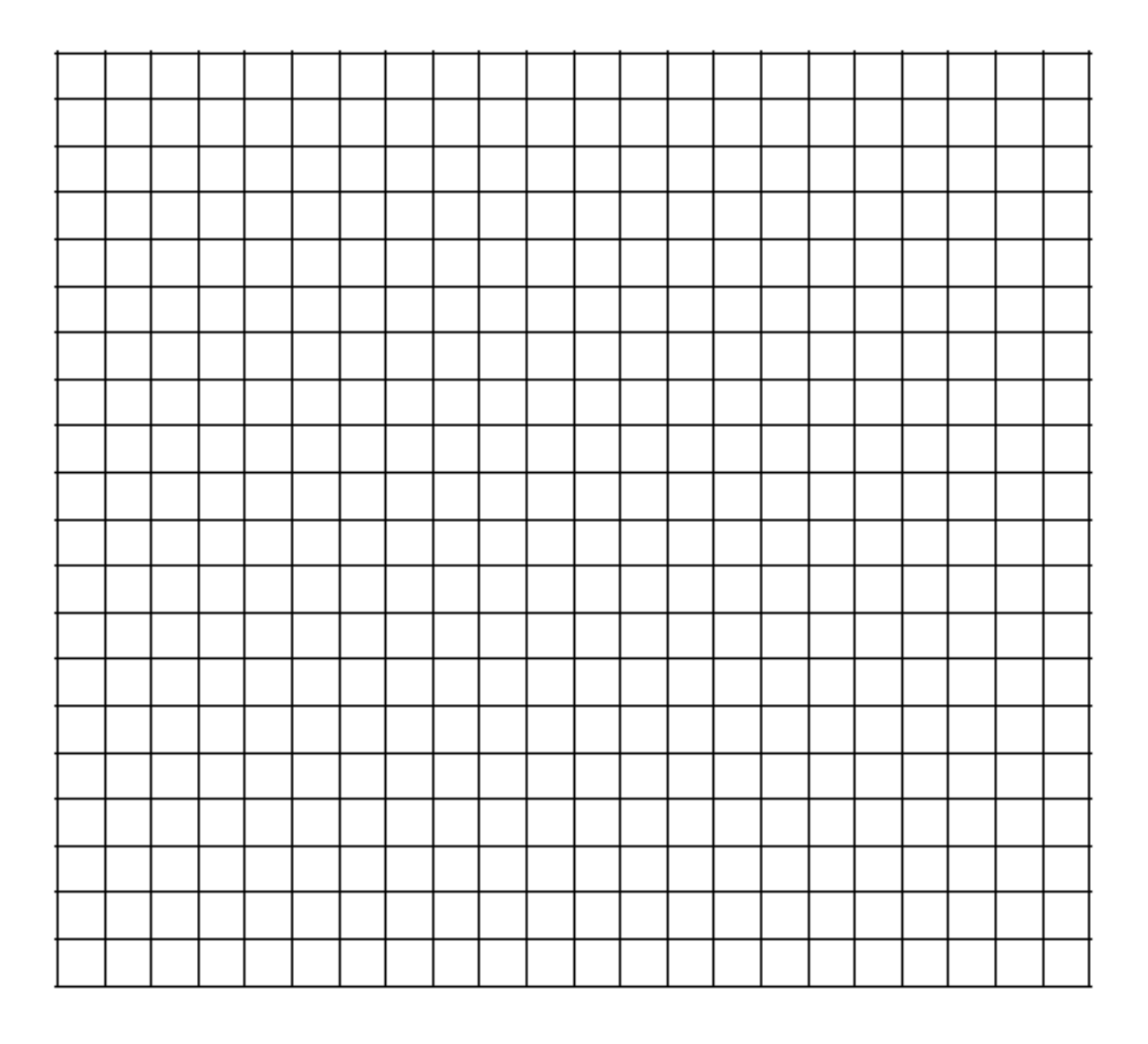

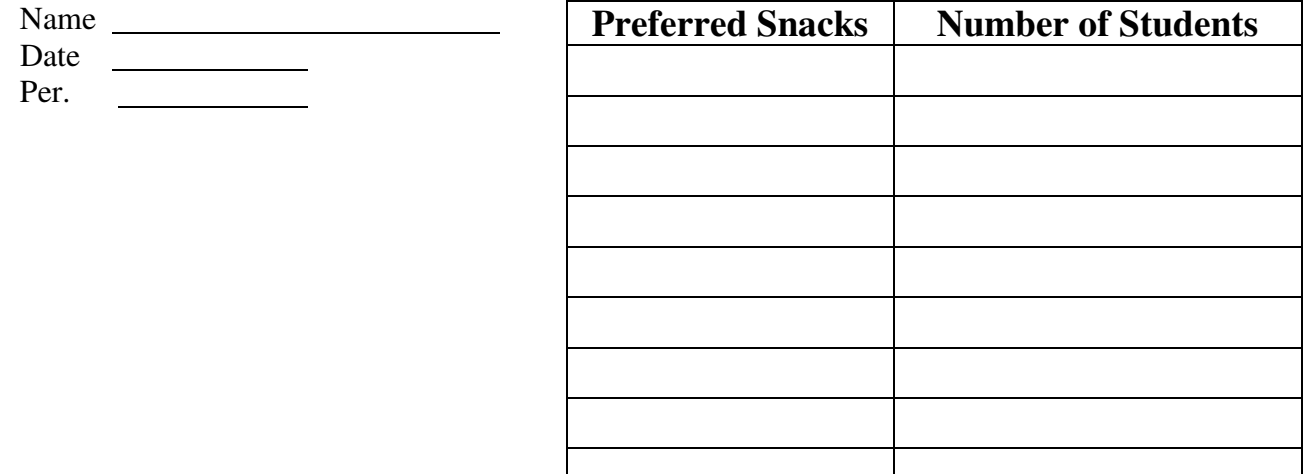

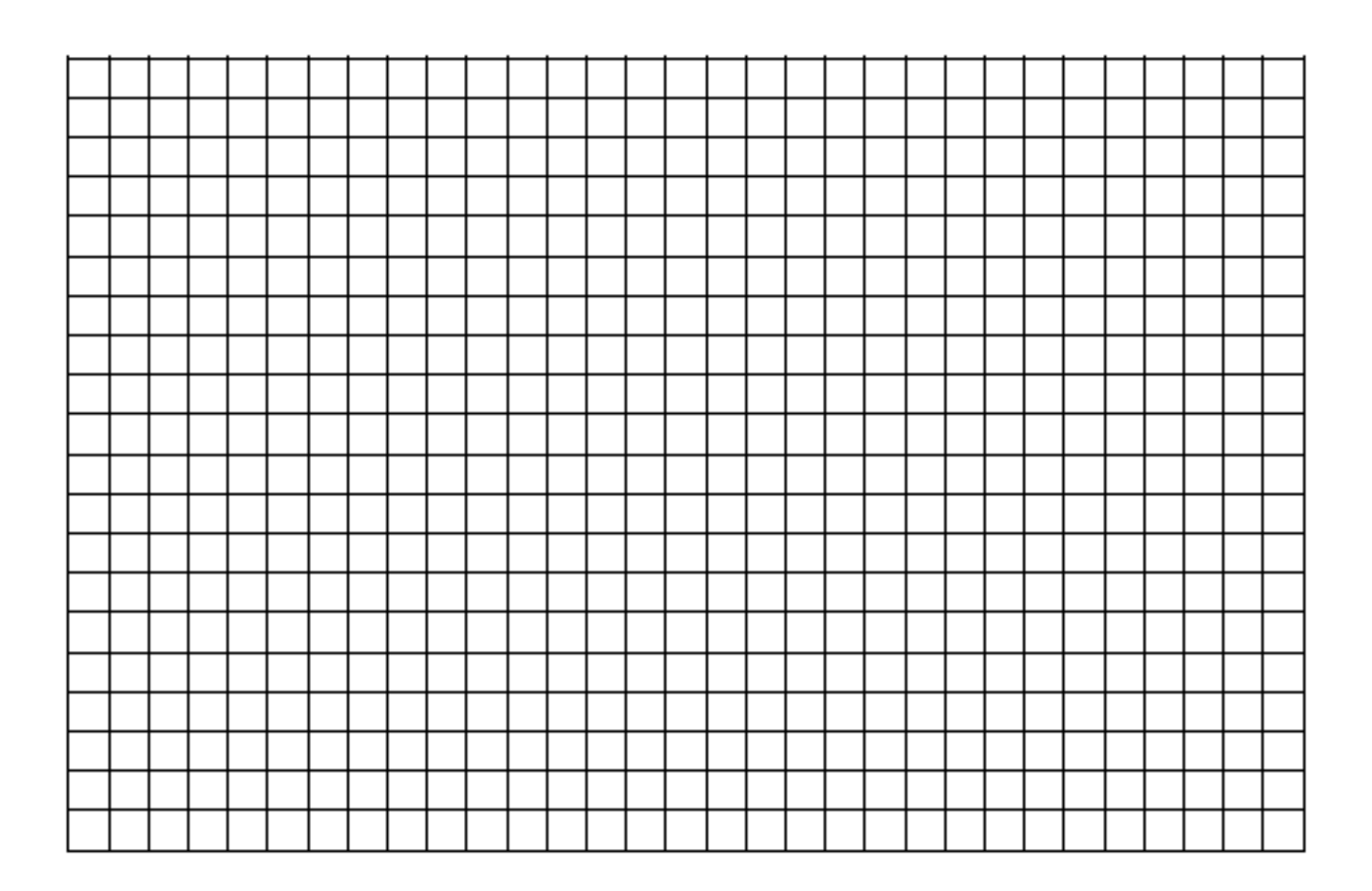